# **NERSC User's Group (NUG) Community Call:**

**Using CUDA with C/C++ on Perlmutter@NERSC**

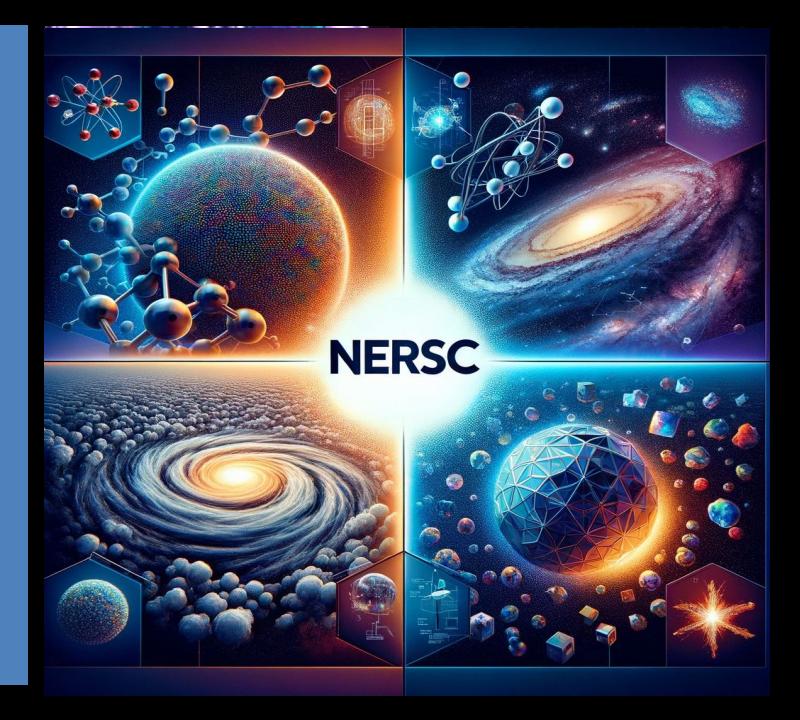

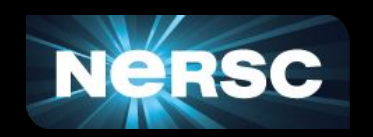

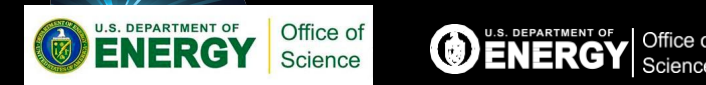

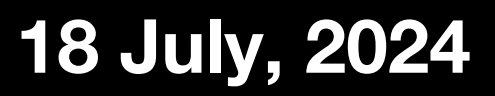

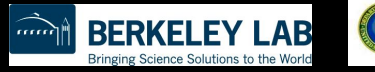

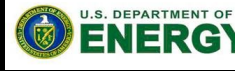

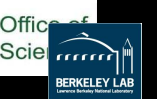

### Today's Pipeline

- Logistics and Introduction
- Essentials of CUDA Programming with C++
- CUDA Constructs and Program Structure
- CUDA Memory Hierarchy

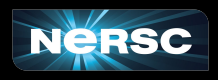

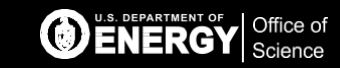

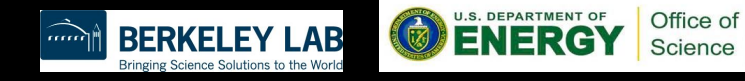

## Some Logistics

- In-person attendees please also join Zoom for full participation
- Please change your name in Zoom session
	- to: first\_name last\_name
	- Click "Participants", then "More" next to your name to rename
- Click the CC button to toggle captions and View Full Transcript
- Session is being recorded
- Users are muted upon joining Zoom
	- Feel free to unmute and ask questions or ask in GDoc below
- GDoc is used for Q&A (instead of Zoom chat)
- Please answer a short survey afterward

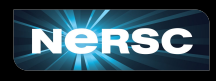

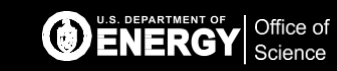

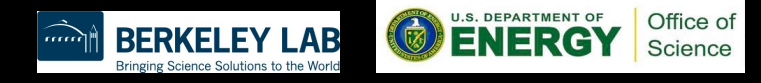

### Some Logistics

- Slides and videos will be available on Grads@NERSC page and NERSC Training Event page
- Crash Course in Supercomputing
	- <https://www.nersc.gov/hpc-crash-course-jun2024/>
		- HPC concepts, MPI, OpenMP
- Introduction to CUDA Programming Training
	- <https://www.nersc.gov/users/training/training-materials/>
		- previous training materials available
		- 13-Part Detailed CUDA Training

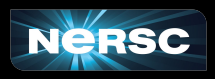

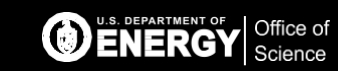

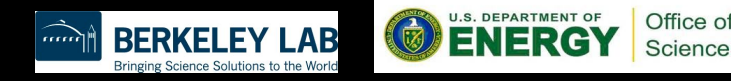

### Hands-on Exercises on Perlmutter

#### ssh <user>@perlmutter.nersc.gov

- **● % cd \$SCRATCH**
- **% git clone** 
	- Downloads all exercises (and answers!)
- References
	- Running State State Https://docs.nersc.gov/jobs/
	- Interactive Jobs: [https://docs.nersc.gov/jobs/examples/#interactive](https://docs.nersc.gov/jobs/)

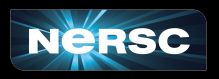

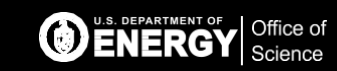

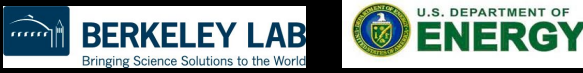

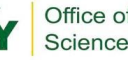

### Using Perlmutter Compute Node Reservations

- Existing NERSC users (at time of registration) have been added to "**ntrain3**" project
- Non-NERSC users have received email instructions on apply for a training account
	- Please let us know if you need one
- Perlmutter node reservations: 10:10 am 1:10 pm PDT today
	- **--reservation=birds\_eye\_cudaC**
		- **-A ntrain3 -C gpu**

**(add -q shared -c 32 -G 1 for shared)** for sbatch or salloc sessions

○ No need to use **--reservation** or **-A** when outside of the reservation hours

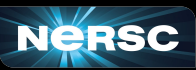

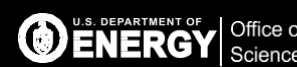

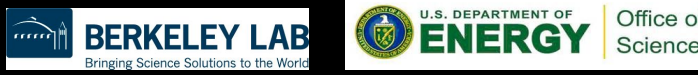

### NERSC Code of Conduct

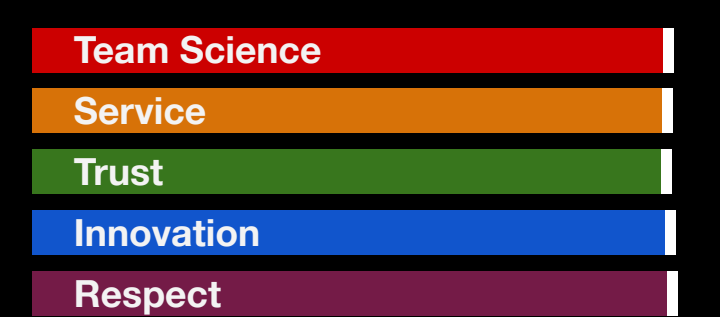

We agree to **work together professionally and productively** towards our shared goals while respecting each other's differences and ideas.

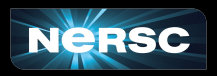

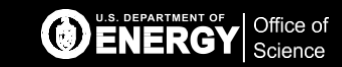

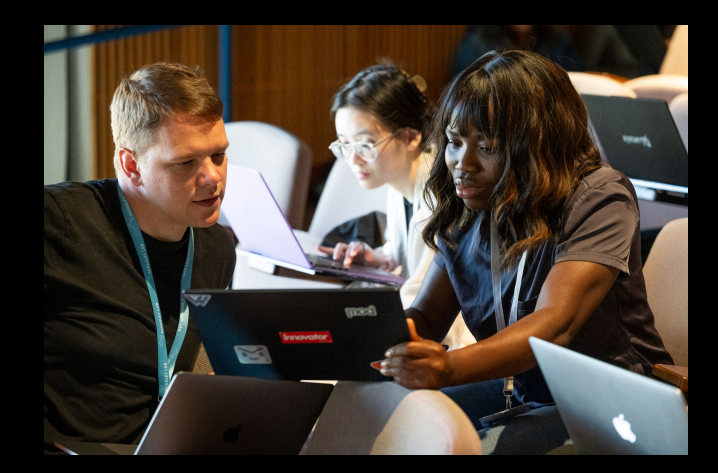

We should all feel free to speak up to maintain this environment and remember there are resources available to **report violations** to foster an inclusive, collaborative environment. Email [nersc-training@lbl.gov](mailto:nersc-training@lbl.gov) for any concerns

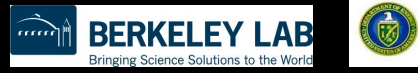

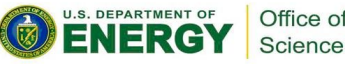

### Perlmutter system configuration

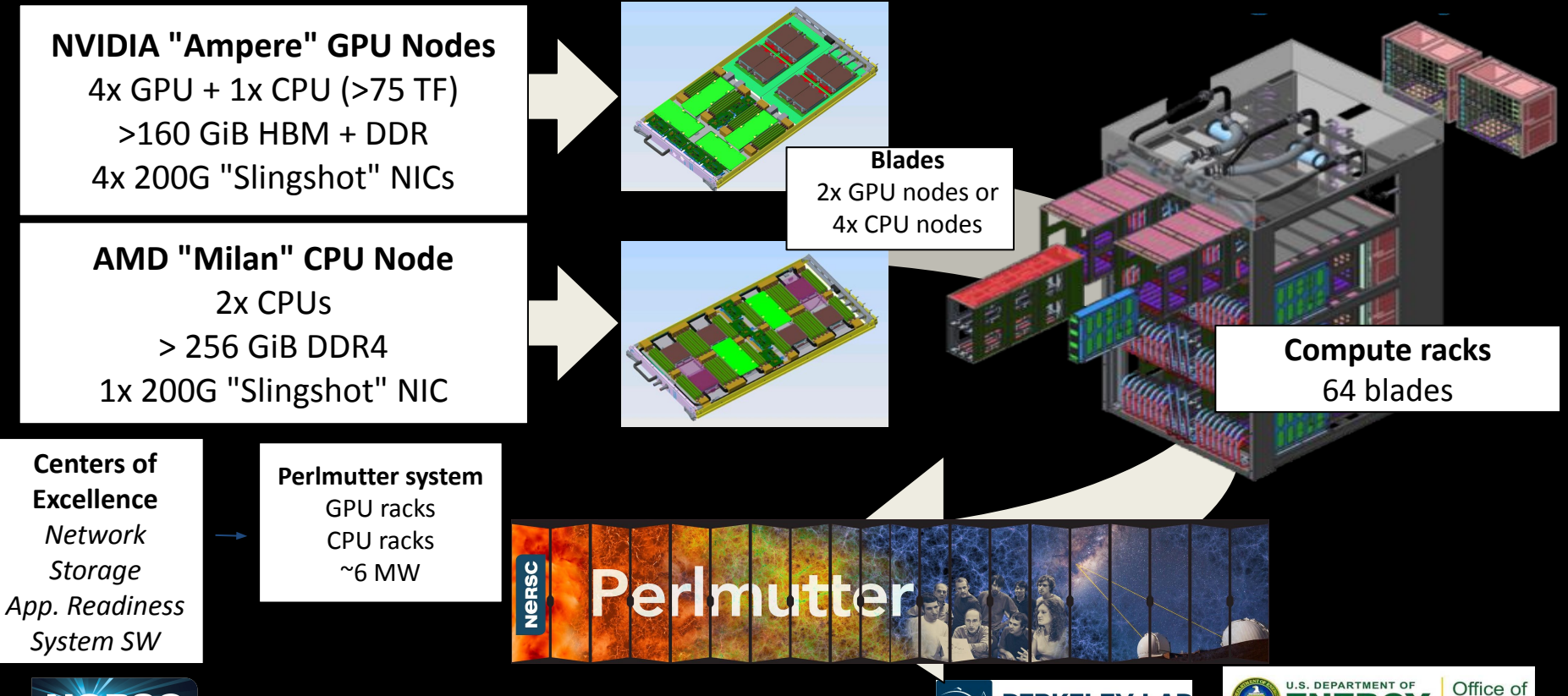

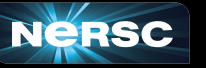

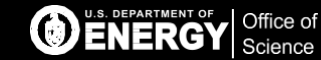

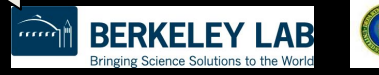

Science

#### The System

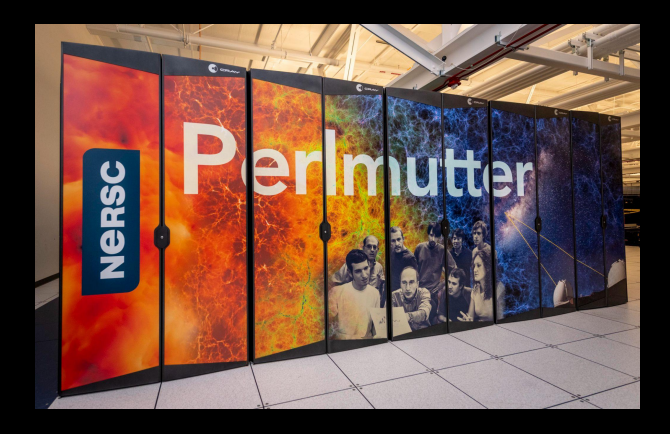

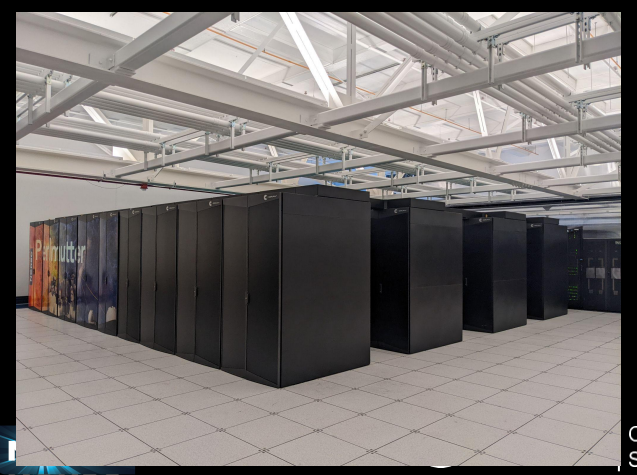

**System Specifications** 

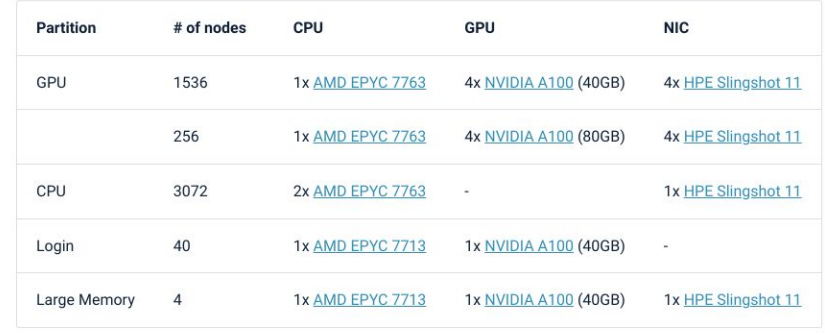

#### System Performance

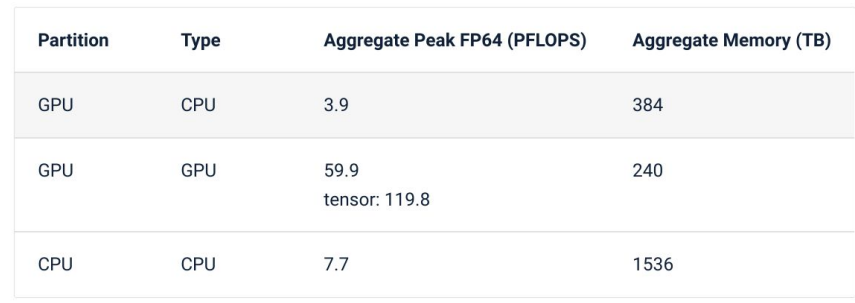

https://docs.nersc.gov/systems/perlmutter/architecture/

#### ore Details:

Office of Science

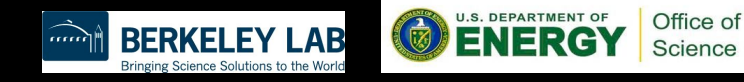

#### The System

- · Single AMD EPYC 7763 (Milan) CPU
- 64 cores per CPU
- · Four NVIDIA A100 (Ampere) GPUs
- PCIe 4.0 GPU-CPU connection
- · PCIe 4.0 NIC-CPU connection
- 4 HPE Slingshot 11 NICs
- . 256 GB of DDR4 DRAM
- 40 GB of HBM per GPU with
- 1555.2 GB/s GPU memory bandwidth
- · 204.8 GB/s CPU memory bandwidth
- . 12 third generation NVLink links between each pair of gpus
- 25 GB/s/direction for each link

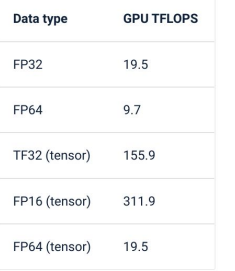

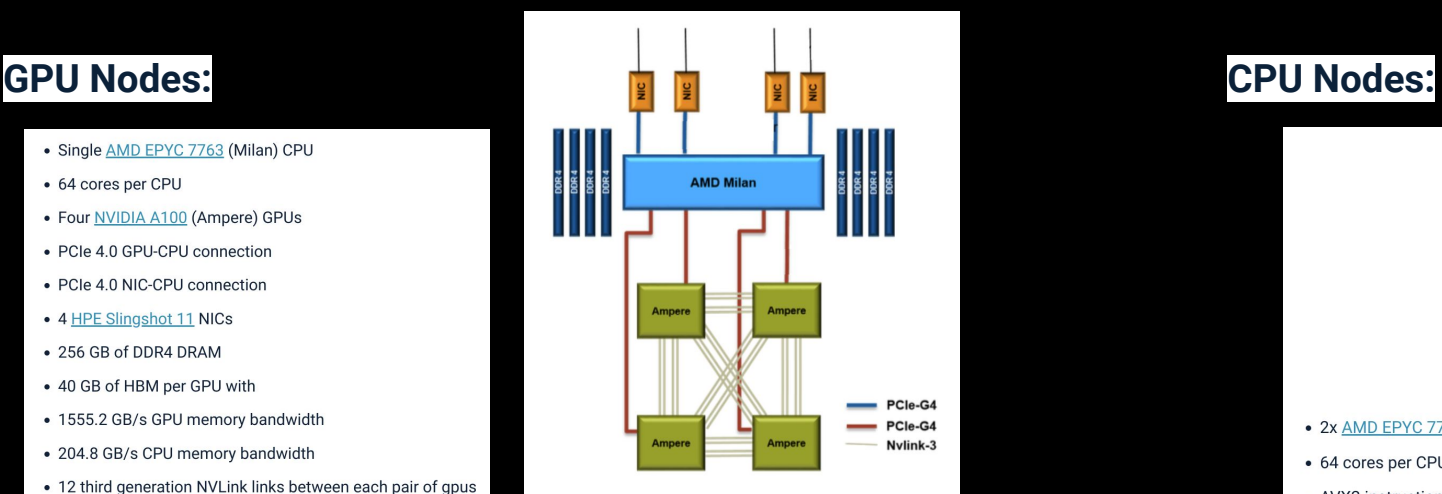

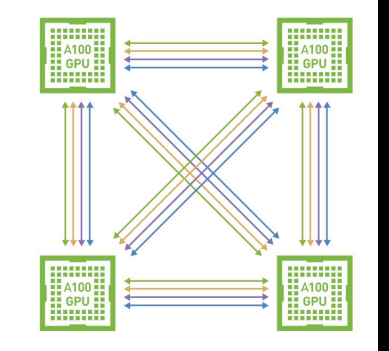

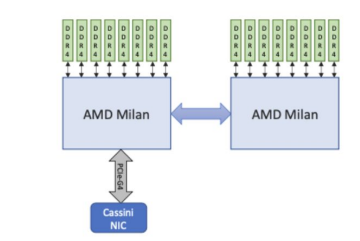

- 2x AMD EPYC 7763 (Milan) CPUs
- 64 cores per CPU
- AVX2 instruction set
- 512 GB of DDR4 memory total
- 204.8 GB/s memory bandwidth per CPU
- 1x HPE Slingshot 11 NIC
- · PCIe 4.0 NIC-CPU connection
- · 39.2 GFlops per core
- · 2.51 TFlops per socket
- 4 NUMA domains per socket (NPS=4)

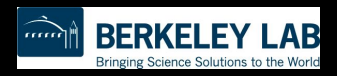

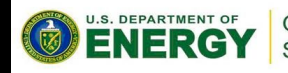

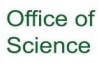

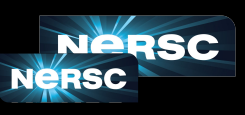

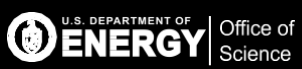

#### The System

#### **All Flash Filesystem:**

- 35 PB of disk space
- an aggregate bandwidth of >5 TB/sec
- 4 million IOPS (4 KiB random)
- It has 16 MDS (metadata servers)
- 274 I/O servers called OSSs
- 3,792 dual-ported NVMe SSDs.

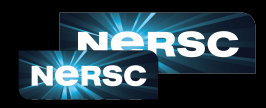

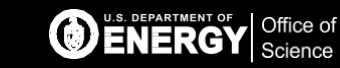

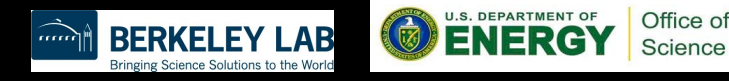

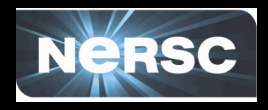

#### Enable a diverse community of scientific users and codes to run efficiently on advanced architectures like Cori, Perlmutter and beyond

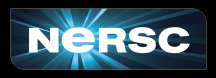

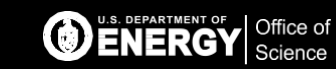

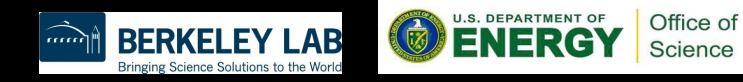

## **What is CUDA?**

#### **CUDA Architecture**

- **Expose GPU parallelism for general-purpose**
- **computing Retain performance**

#### **CUDA C/C++**

- **Based on industry-standard C/C++**
- **Small set of extensions to enable heterogeneous**
- **programming Straightforward APIs to manage devices,**   $\bullet$ **memory etc.**

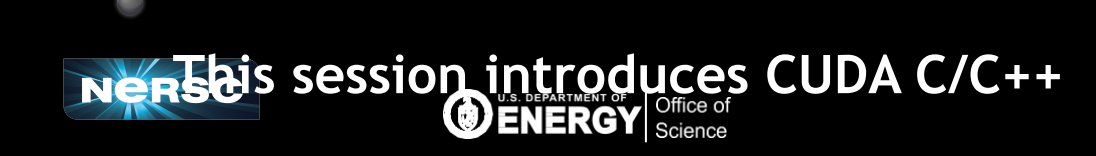

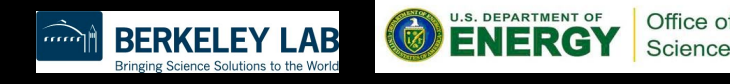

### **Introduction to CUDA C/C++**

#### **What will you learn in this session?**  $\bigcirc$

- **Start from "Hello World!"**  $\bullet$
- **Write and launch CUDA C/C++**
- **kernels Manage GPU memory**  $\bullet$
- **Manage communication and synchronization**

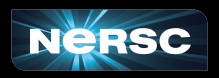

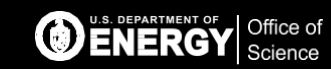

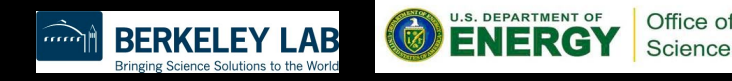

#### **3 Ways to Accelerate Applications**

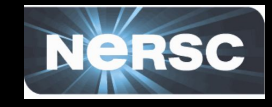

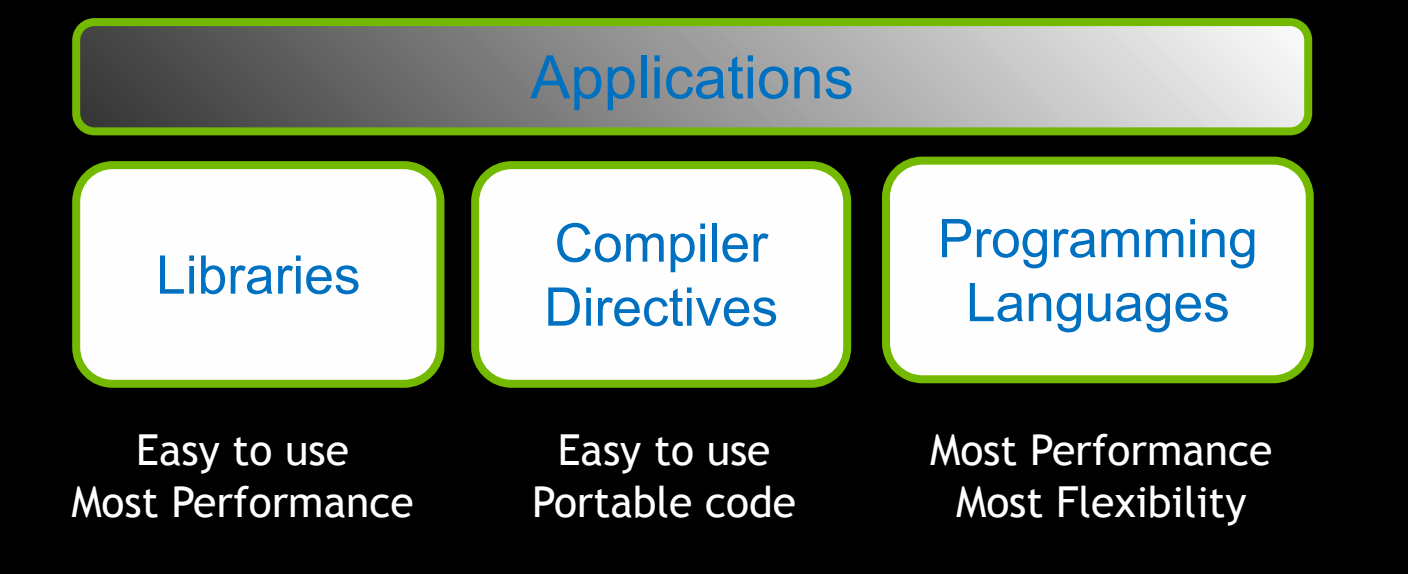

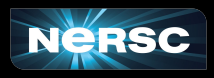

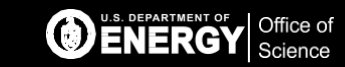

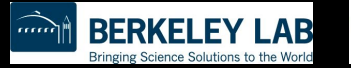

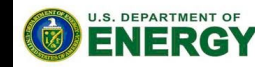

Office of

Science

### Libraries: Easy, High-Quality Acceleration

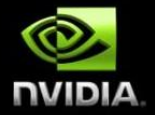

- **Ease of use:** Using libraries enables GPU acceleration without in-depth knowledge of GPU programming
- **• "Drop-in":** Many GPU-accelerated libraries follow standard APIs, thus enabling acceleration with minimal code changes
- **Quality:** Libraries offer high-quality implementations of functions encountered in a broad range of applications

#### NVIDIA GPU Accelerated Libraries

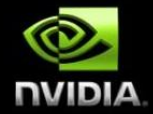

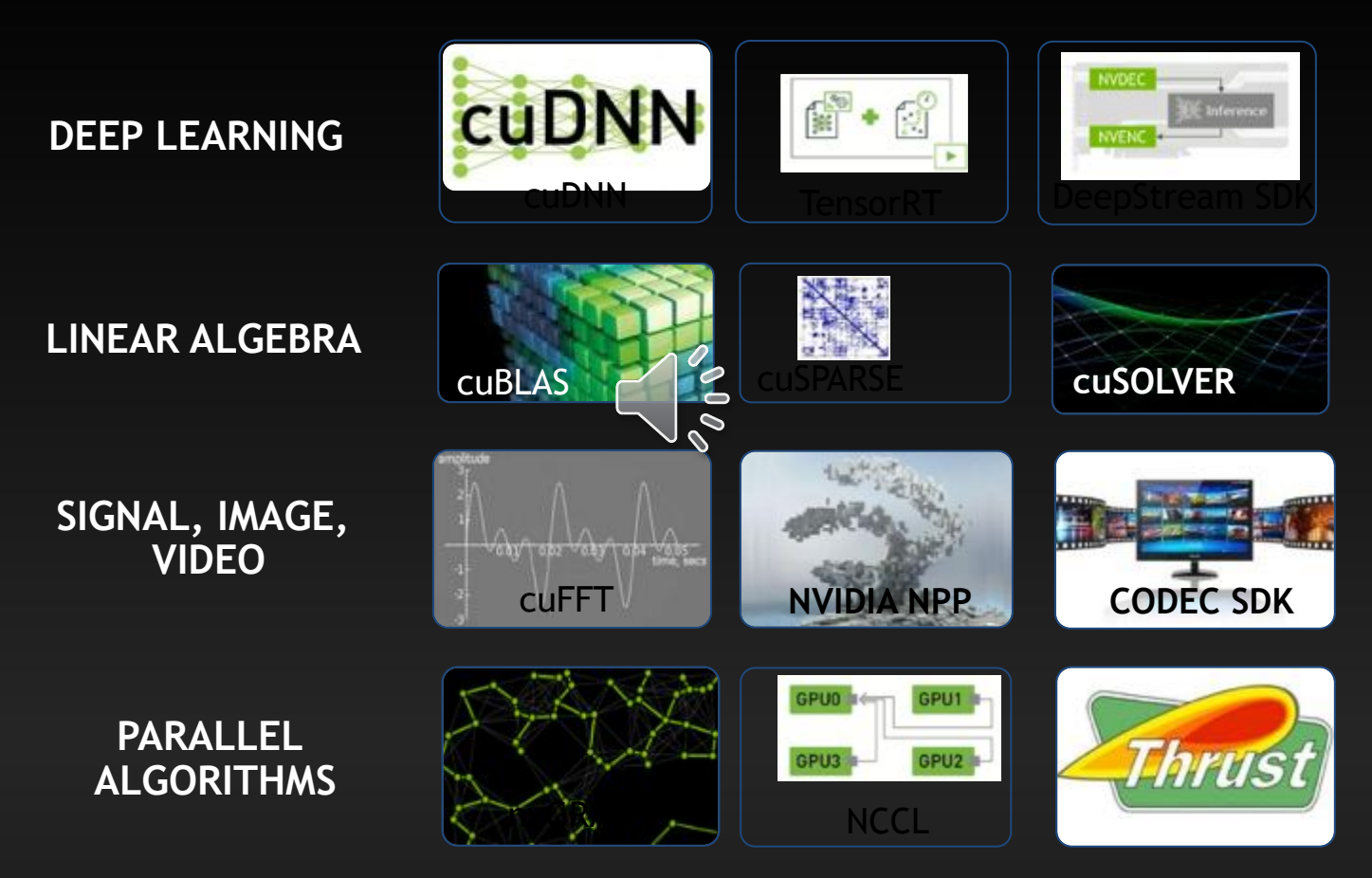

### Heterogeneous Parallel Computing

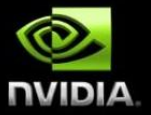

**– Use the best match for the job (heterogeneity in mobile SOC)**

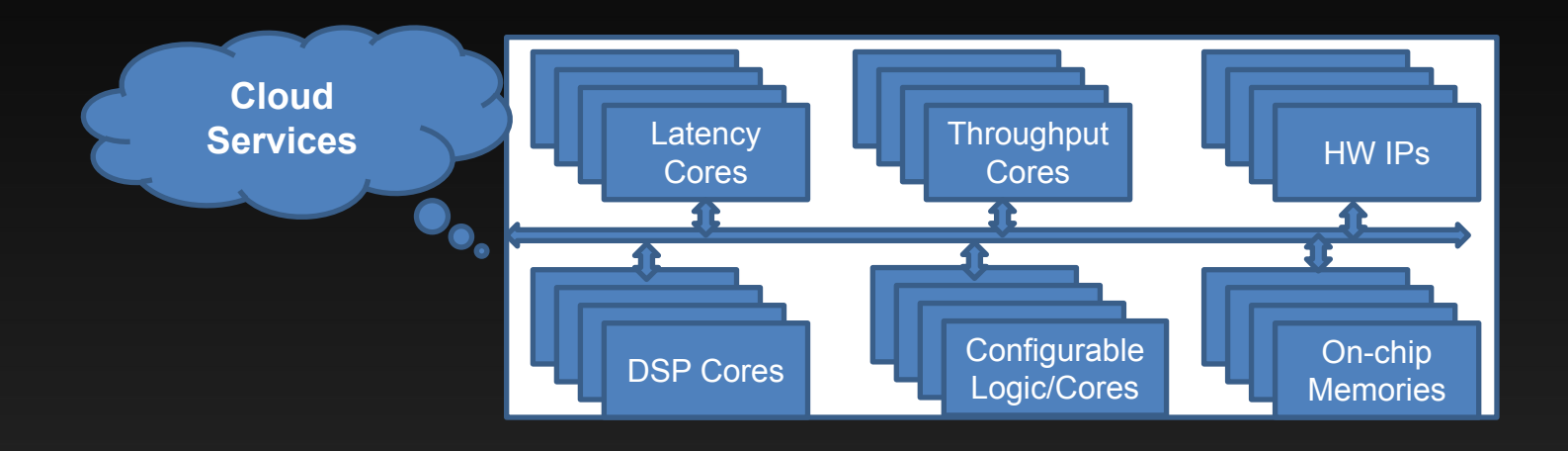

### CPU and GPU are designed very differently

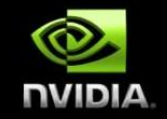

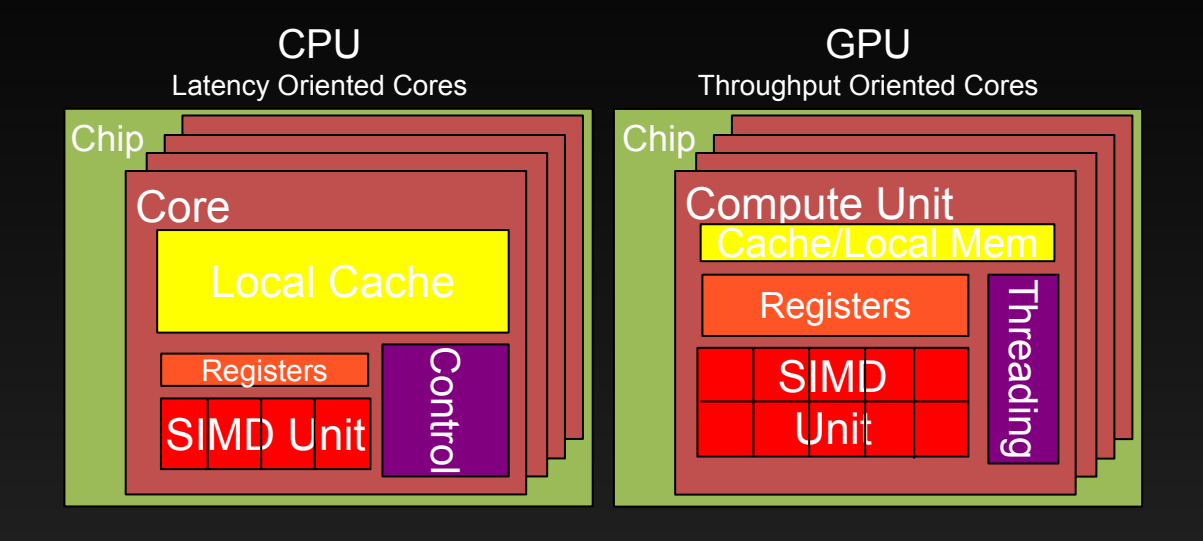

#### CPUs: Latency Oriented Design

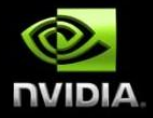

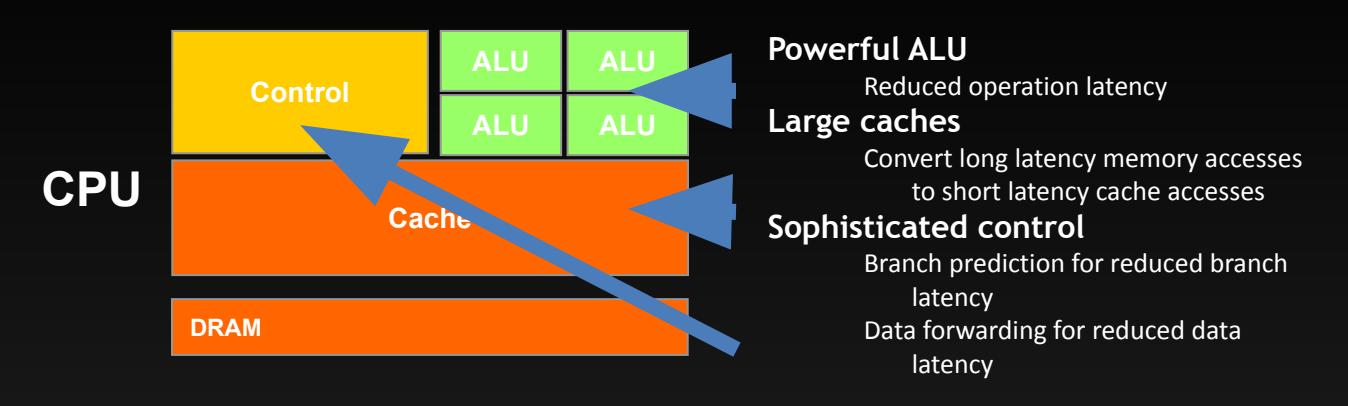

#### GPUs: Throughput Oriented Design

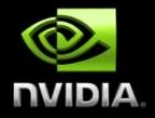

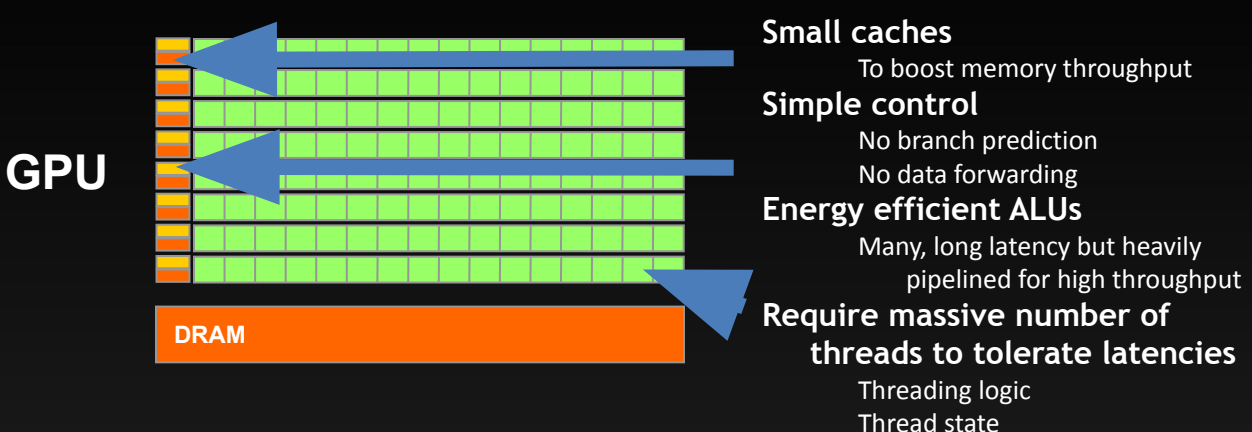

#### Winning Applications Use Both CPU and GPU

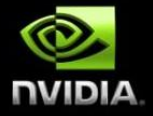

- **• CPUs for sequential parts where latency matters**
	- CPUs can be 10X+ faster than GPUs for sequential code
- **• GPUs for parallel parts where throughput wins**
	- GPUs can be 10X+ faster than CPUs for parallel code

#### Heterogeneous Parallel Computing in Many Disciplines

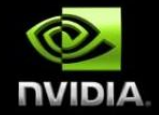

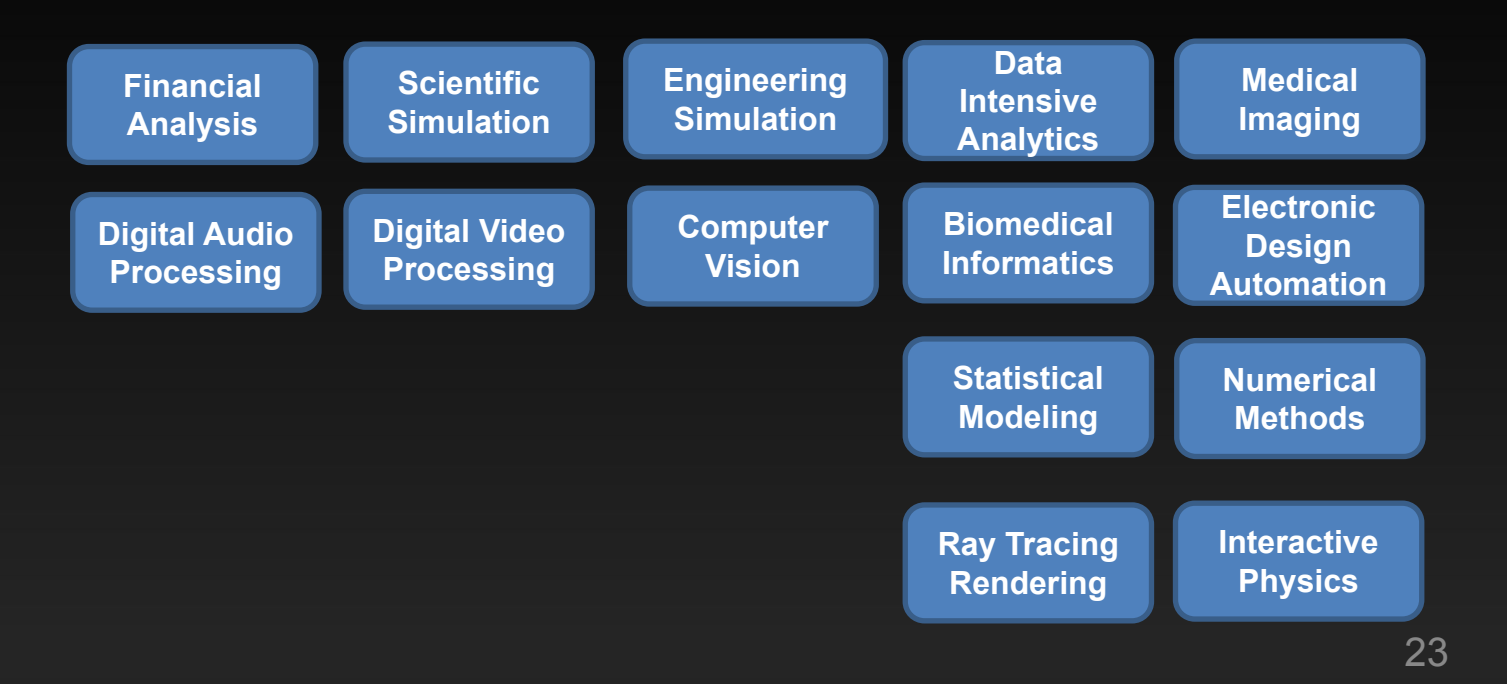

#### Software Dominates System Cost **SW lines per chip increases at 2x/10 months**

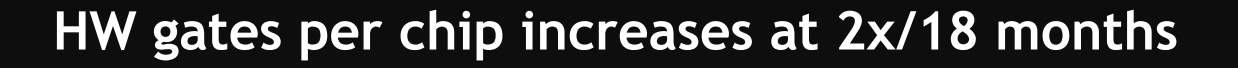

**Future systems must minimize software redevelopment**

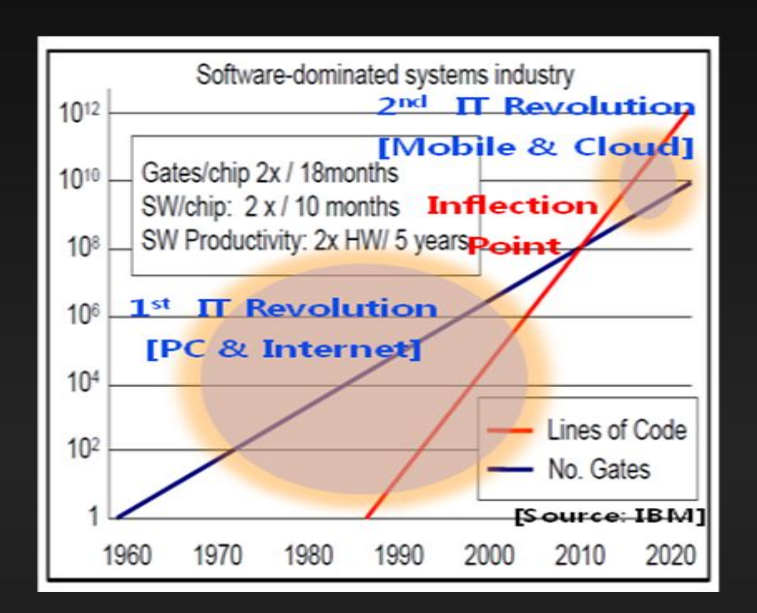

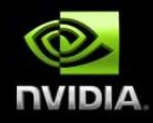

### Keys to Software Cost Control

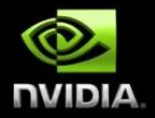

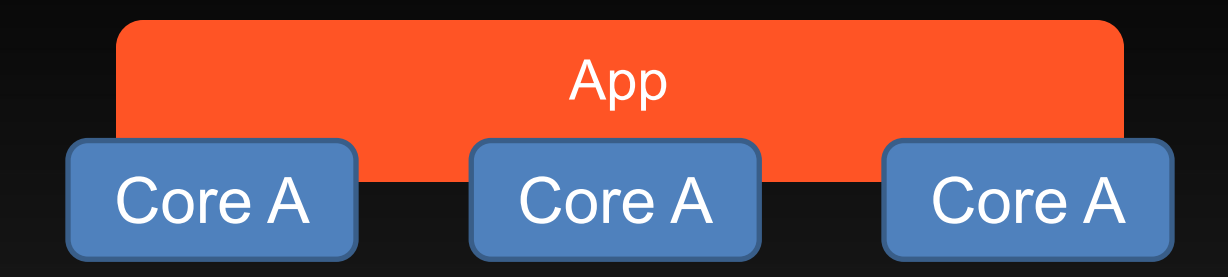

#### **Scalability**

The same application runs efficiently on new generations of cores **The same application runs efficiently on more of the same cores**

### More on Scalability

- **– Performance growth with HW generations**
	- Increasing number of compute units (cores)
	- Increasing number of threads
	- Increasing vector length
	- Increasing pipeline depth
	- Increasing DRAM burst size
	- Increasing number of DRAM channels
	- Increasing data movement latency

The programming style we use in this course supports scalability through fine-grained problem decomposition and dynamic thread scheduling

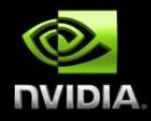

### Keys to Software Cost Control

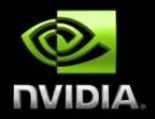

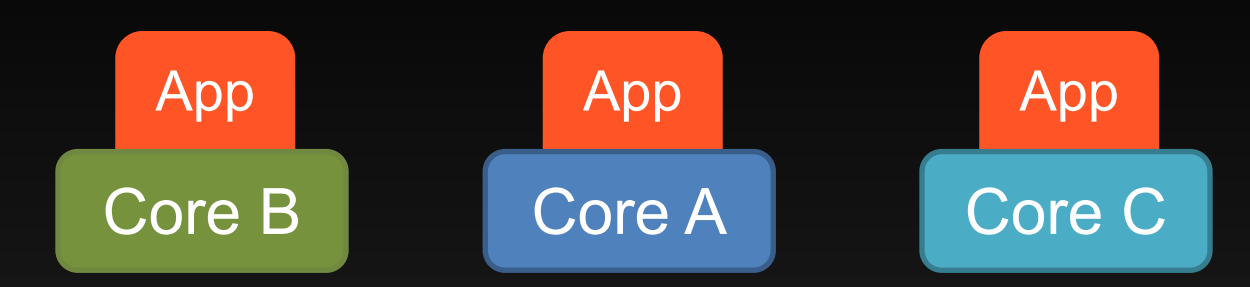

- **– Scalability**
- **– Portability**
	- The same application runs efficiently on different types of cores

### Keys to Software Cost Control

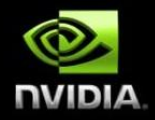

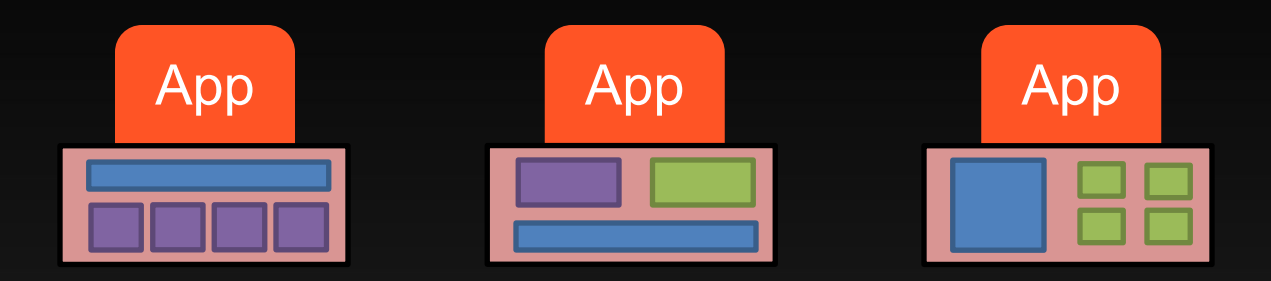

- **– Scalability**
- **– Portability**
	- The same application runs efficiently on different types of cores
	- The same application runs efficiently on systems with different organizations and interfaces

### More on Portability

- **– Portability across many different HW types**
	- Across ISAs (Instruction Set Architectures) X86 vs. ARM, etc.
	- Latency oriented CPUs vs. throughput oriented GPUs
	- Across parallelism models VLIW vs. SIMD vs. threading
	- Across memory models Shared memory vs. distributed memory

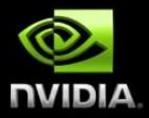

### Objective

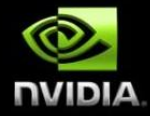

- **– To learn about CUDA threads, the main mechanism for exploiting of data parallelism**
	- Hierarchical thread organization
	- Launching parallel execution
	- Thread index to data index mapping

#### Data Parallelism - Vector Addition Example

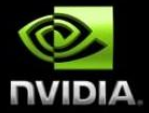

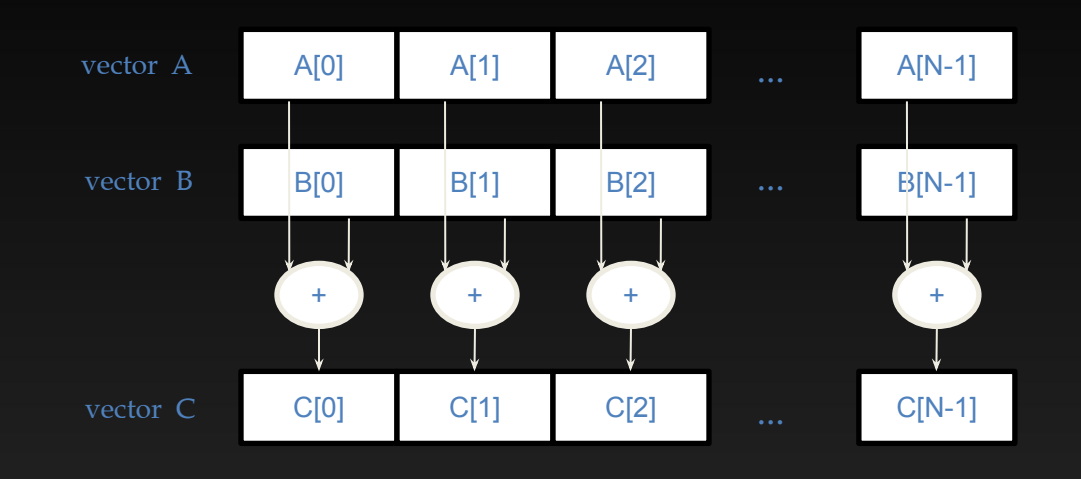

### CUDA Execution Model

- **– Heterogeneous host (CPU) + device (GPU) application C program**
	- Serial parts in **host** C code
	- Parallel parts in **device** SPMD kernel code

#### **Serial Code (host)**

Parallel Kernel (device) KernelA<<< nBlk, nTid >>>(args);

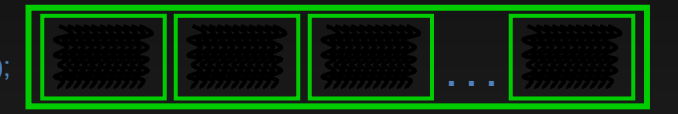

#### **Serial Code (host)**

Parallel Kernel (device) KernelB<<< nBlk, nTid >>>(args)

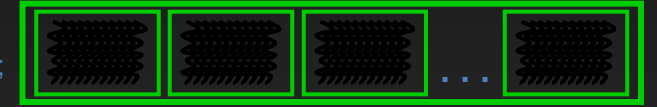

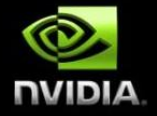

### From Natural Language to Electrons

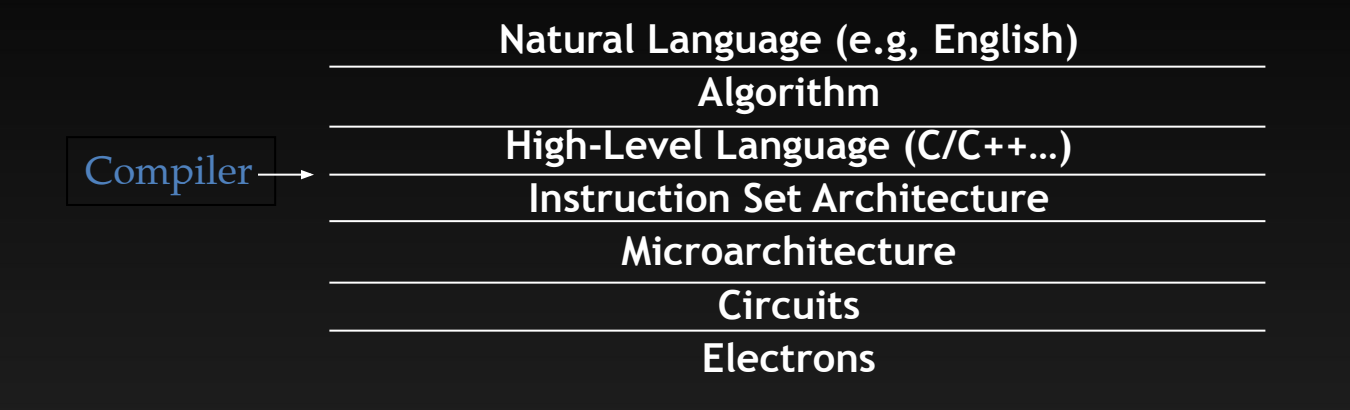

**©Yale Patt and Sanjay Patel,** *From bits and bytes to gates and beyond*

### A program at the ISA level

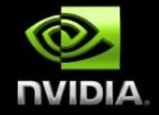

- **– A program is a set of instructions stored in memory that can be read, interpreted, and executed by the hardware.**
	-
- **– Program instructions operate on data stored in memory and/or registers.**

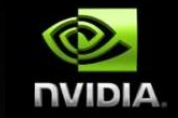

### A Thread as a Von-Neumann Processor

A thread is a "virtualized" or "abstracted" Von-Neumann Processor

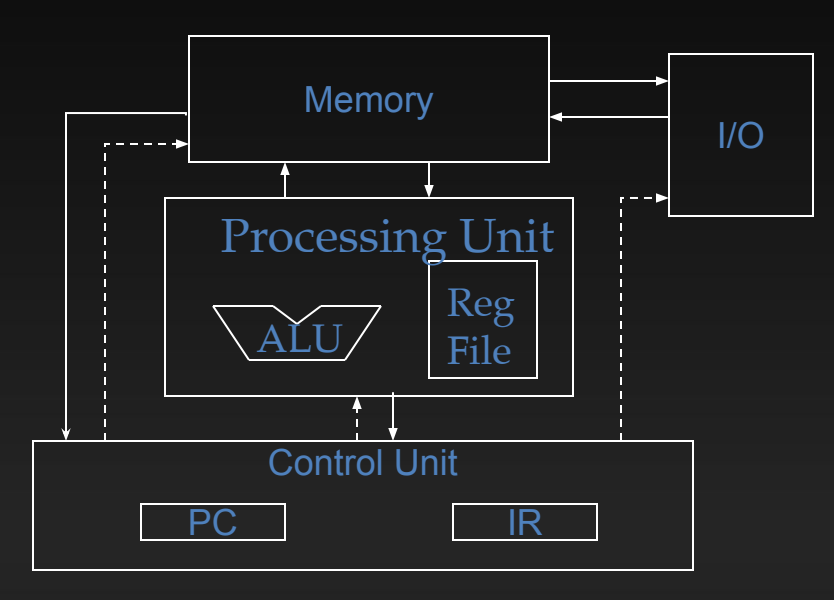

#### Arrays of Parallel Threads

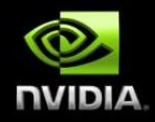

#### **• A CUDA kernel is executed by a grid (array) of threads**

- All threads in a grid run the same kernel code (Single Program Multiple Data)
- Each thread has indexes that it uses to compute memory addresses and make control decisions

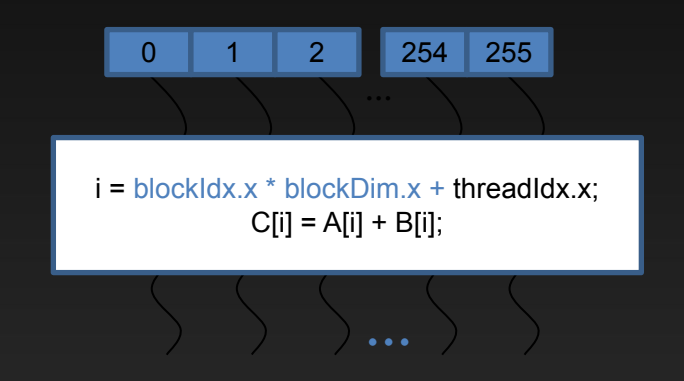

### Thread Blocks: Scalable Cooperation

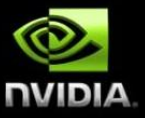

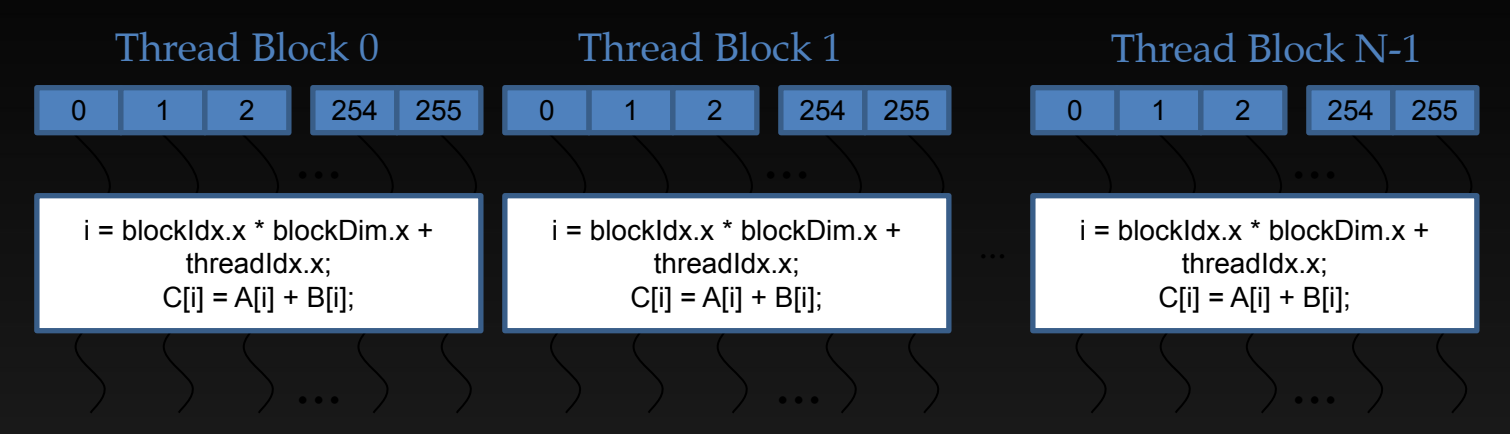

#### **– Divide thread array into multiple blocks**

- Threads within a block cooperate via **shared memory, atomic operations** and **barrier synchronization**
- Threads in different blocks do not interact

### blockIdx and threadIdx

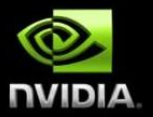

- **• Each thread uses indices to decide what data to work on**
	- blockIdx: 1D, 2D, or 3D (CUDA 4.0)
	- threadIdx: 1D, 2D, or 3D
- **• Simplifies memory addressing when processing multidimensional data**
	- Image processing

– …

– Solving PDEs on volumes

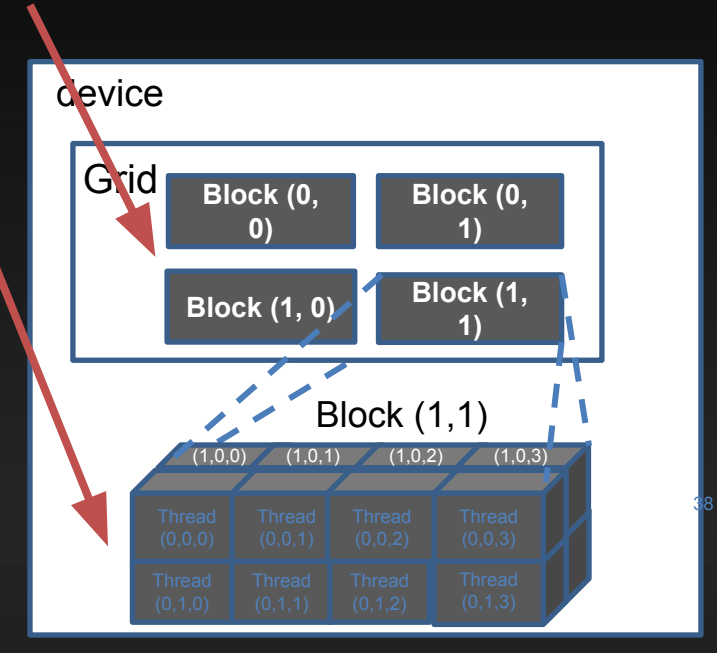

#### Data Parallelism - Vector Addition Example

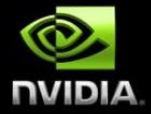

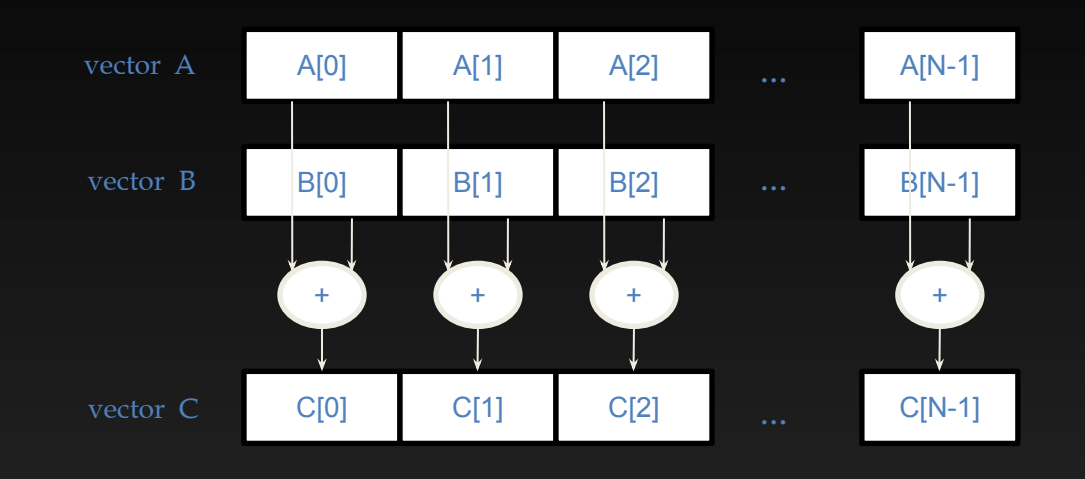

39

### CUDA Execution Model

- **– Heterogeneous host (CPU) + device (GPU) application C program**
	- Serial parts in **host** C code
	- Parallel parts in **device** SPMD kernel code

#### **Serial Code (host)**

Parallel Kernel (device) KernelA<<< nBlk, nTid >>>(args);

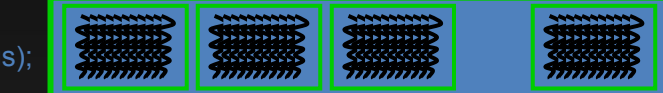

#### **Serial Code (host)**

Parallel Kernel (device) KernelB<<< nBlk, nTid >>>(args);

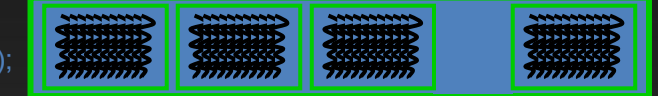

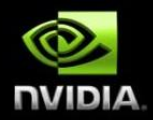

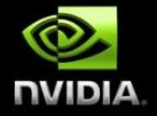

### From Natural Language to Electrons

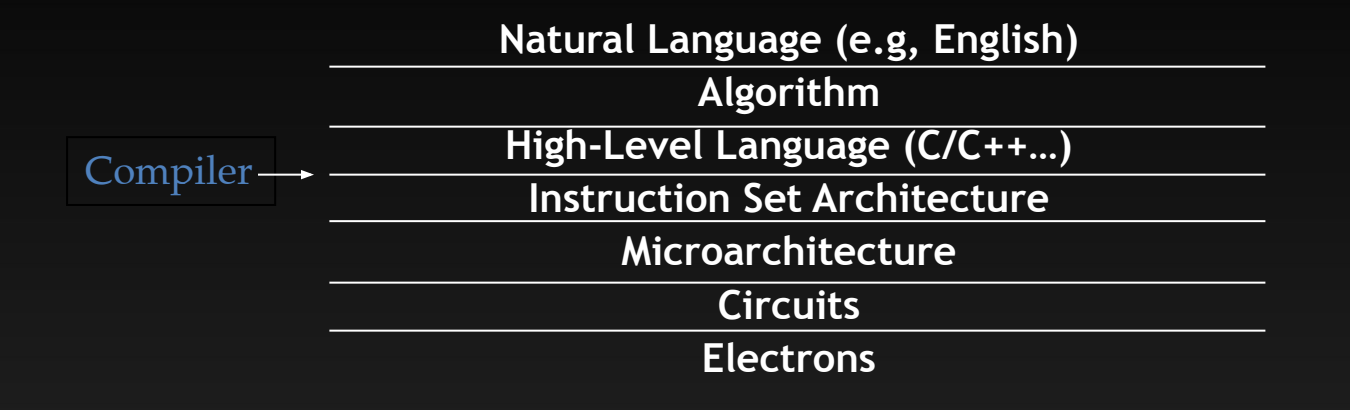

**©Yale Patt and Sanjay Patel,** *From bits and bytes to gates and beyond*

### A program at the ISA level

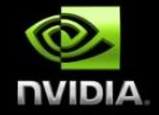

- **– A program is a set of instructions stored in memory that can be read, interpreted, and executed by the hardware.**
	- Both CPUs and GPUs are designed based on (different) instruction sets
- **– Program instructions operate on data stored in memory and/or registers.**

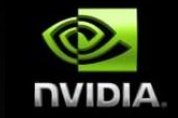

### A Thread as a Von-Neumann Processor

A thread is a "virtualized" or "abstracted" Von-Neumann Processor

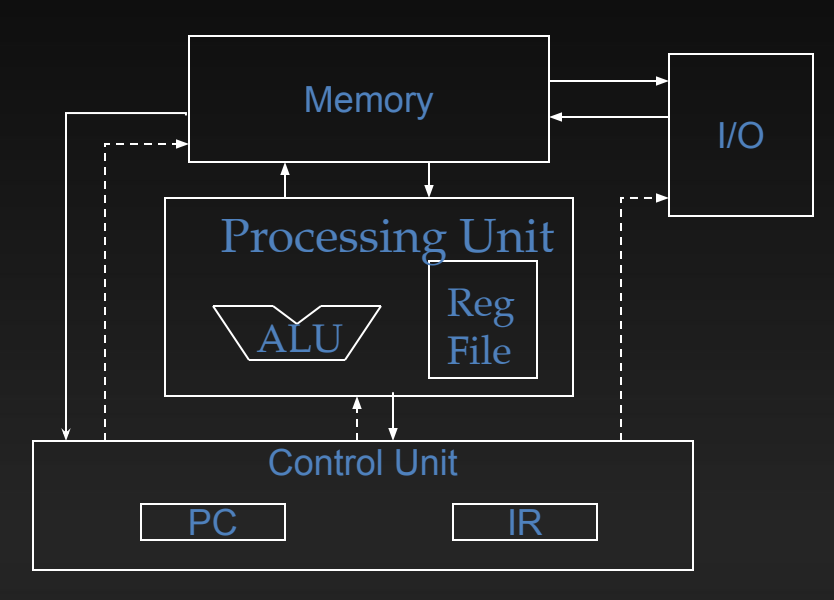

#### Arrays of Parallel Threads

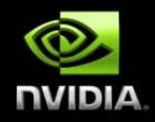

#### **• A CUDA kernel is executed by a grid (array) of threads**

- All threads in a grid run the same kernel code (Single Program Multiple Data)
- Each thread has indexes that it uses to compute memory addresses and make control decisions

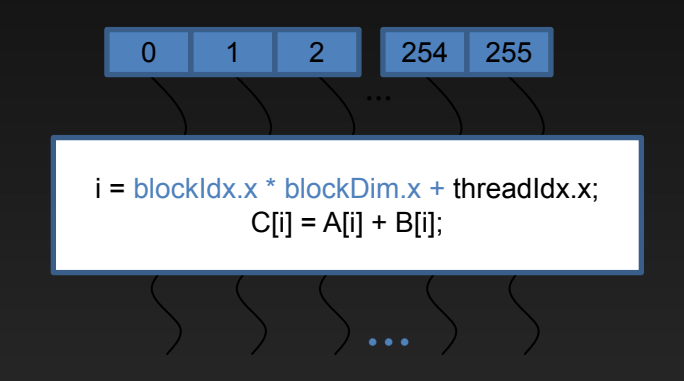

### Thread Blocks: Scalable Cooperation

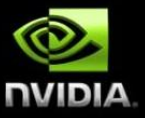

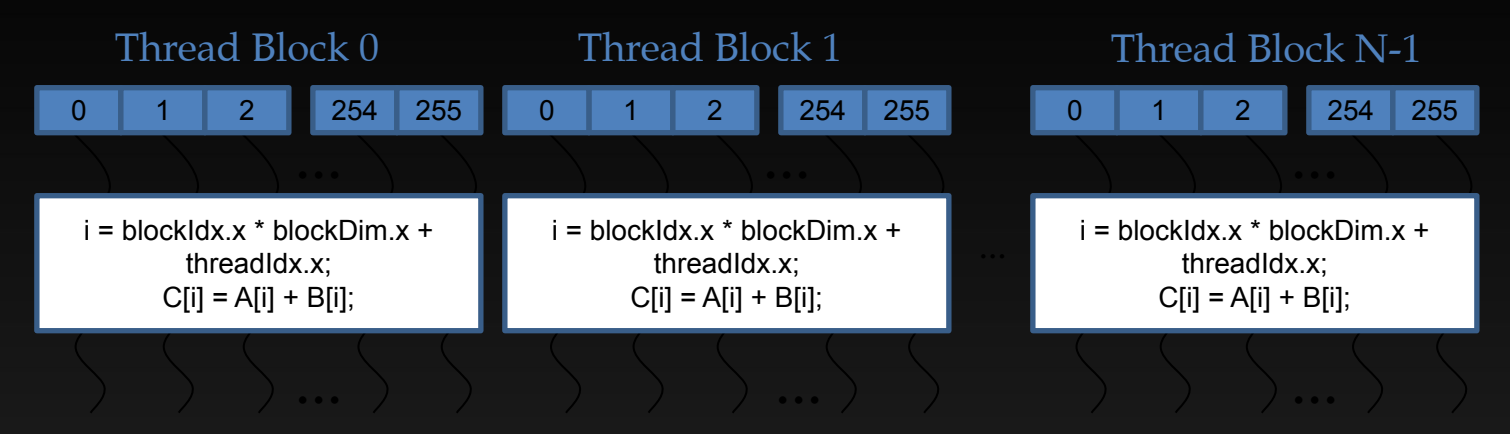

#### **– Divide thread array into multiple blocks**

- Threads within a block cooperate via **shared memory, atomic operations** and **barrier synchronization**
- Threads in different blocks do not interact

### blockIdx and threadIdx

- **• Each thread uses indices to decide what data to work on**
	- blockIdx: 1D, 2D, or 3D (CUDA 4.0)
	- threadIdx: 1D, 2D, or 3D
- **• Simplifies memory addressing when processing multidimensional data**
	- Image processing
	- Solving PDEs on volumes

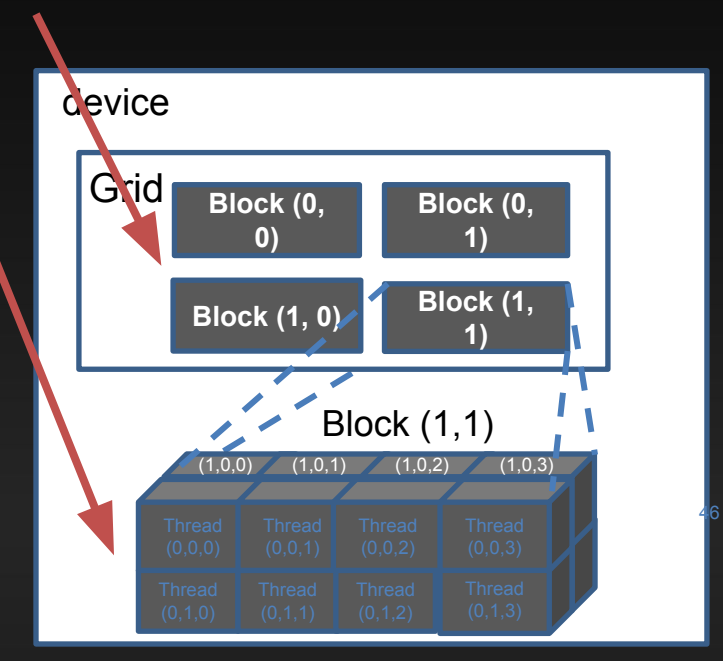

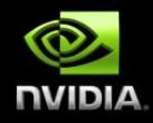

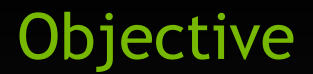

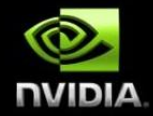

#### **- To learn the basic API functions in CUDA host code for CUDA Unified Memory**

- Unified Memory Allocation
- Data Transfer in Unified Memory

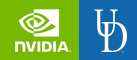

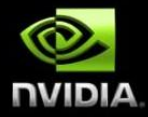

# CUDA Unified

Memory (UM) **•Is a single memory address space accessible both from the host and from the device. •The hardware/software handles automatically the data migration between the host and the device maintaining consistency between them.**

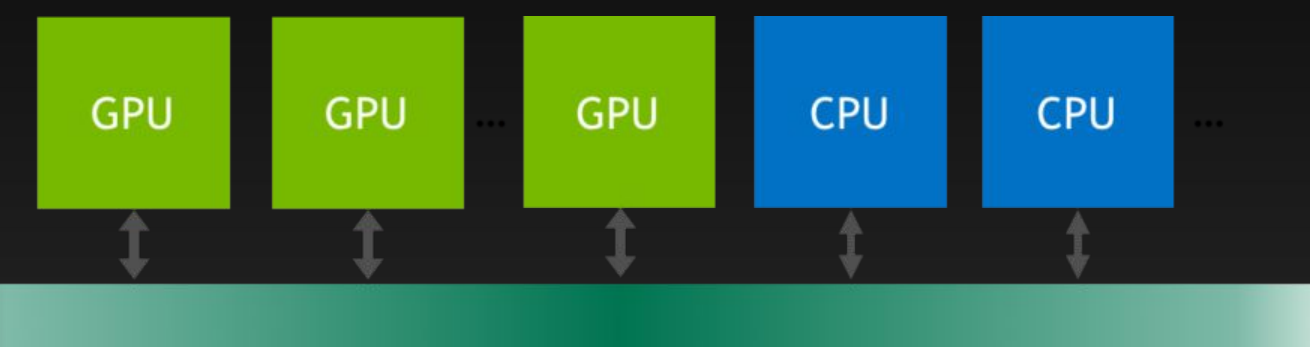

**Unified Memory** 

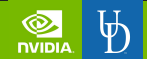

#### Partial Overview of CUDA Memories

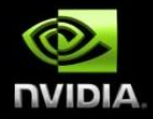

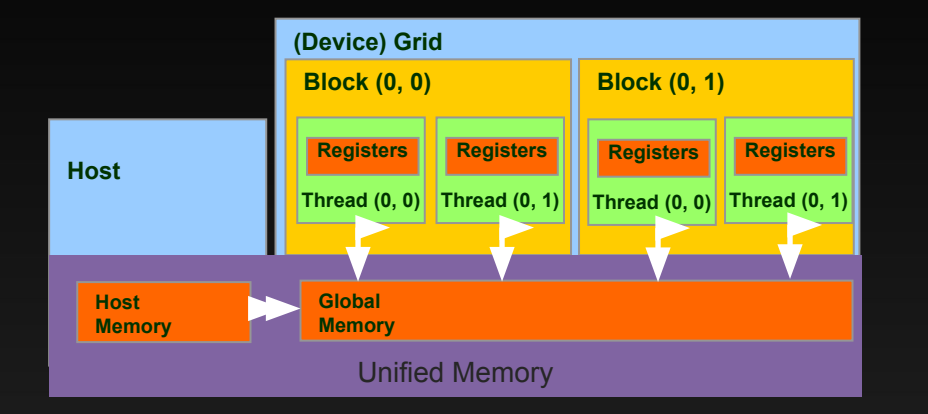

#### **– Device code can:**

- R/W per-thread registers
- R/W all-shared global memory
- R/W managed memory (Unified Memory)

#### **– Host code can**

- Transfer data to/from per grid global memory
- R/W managed memory

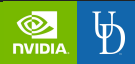

#### Partial Overview of CUDA Memories

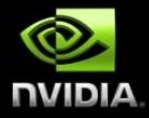

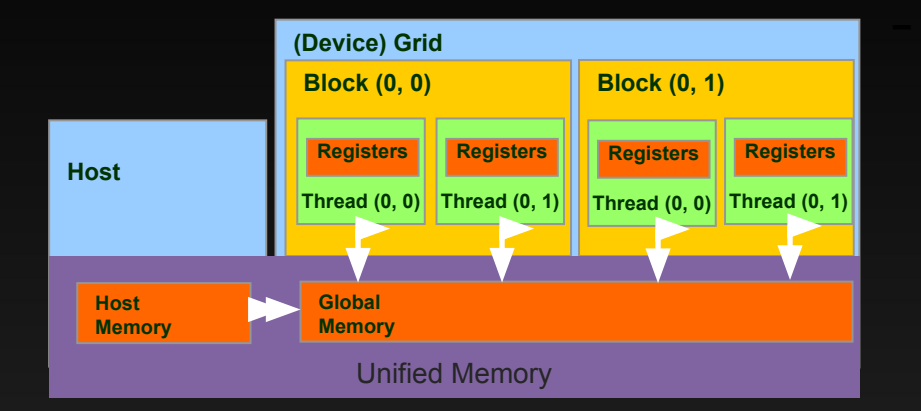

#### **– cudaMallocManaged()**

- Allocates an object in the Unified Memory address space.
- Two parameters, with an optional third parameter.
- Address of a pointer to the allocated object
- Size of the allocated object in terms of bytes
- [Optional] Flag indicating if memory can be accessed from any device or stream
- **– cudaFree()**
	- Frees object from unified memory.
	- One parameter
		- Pointer to freed object

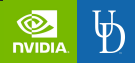

#### Partial Overview of CUDA Memories

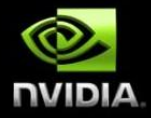

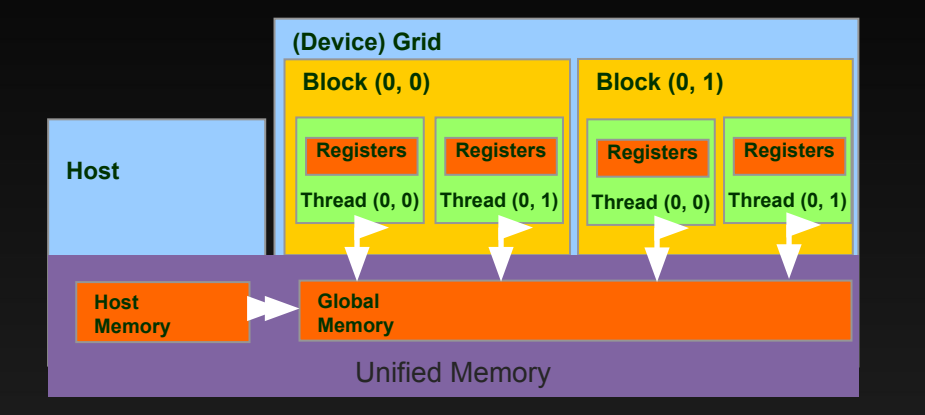

#### **– cudaMemcpy()**

- Memory data transfer
- Requires four parameters
	- Pointer to destination
	- Pointer to source
	- Number of bytes copied
	- Type/Direction of transfer
- Depending on the transfer type, the driver may decide to use the memory on the host or the device.
- In Unified Memory this function is utilized to copy data between different arrays, regardless of position.

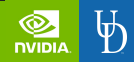

#### Putting it all together, vecAdd CUDA host code using Unifien **Memory**

int **main()**  $\{$ 

float \*m\_A, float \*m\_B, float \*m\_C, int

int size =  $n *$  sizeof(float)

 cudaMallocManaged((void\*\*) &m\_A, size); cudaMallocManaged((void\*\*) &m\_B, size); cudaMallocManaged((void\*\*) &m\_C, size);

// Memory initialization on the Host

// Kernel invocation code - to be shown later

cudaFree(m\_A); cudaFree(m\_B); cudaFree(m\_C);

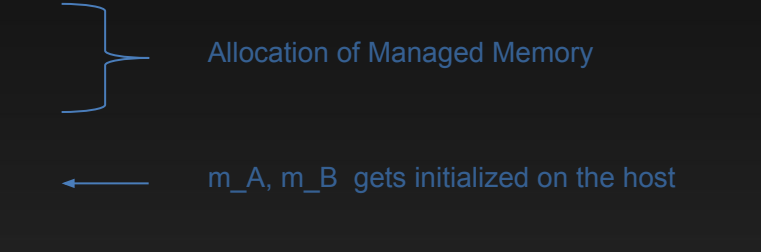

The device performs the actual vector addition

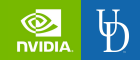

#### CUDA Unified Memory for different architectures

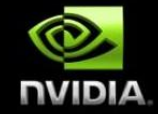

#### Prior to compute capability 6.x

- **– There is no specialized hardware units to improve UM efficiency.**
- **– For data migration the full memory block needs to be copied synchronically by the driver.**
- **– No memory oversubscription.**

#### Compute capability 6.x onwards

- **– There are specialized hardware units managing page faulting.**
- **– Data is migrated on demand, meaning that data gets copied only on page fault.**
- **– Possibility to oversubscribe memory, enabling larger arrays than the device memory size.**

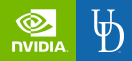

#### Example: Vector Addition Kernel

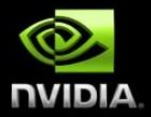

#### Device Code

- **// Compute vector sum C = A + B**
- **// Each thread performs one pair-wise addition**

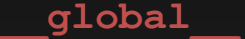

**{**

**}**

**void vecAddKernel(float\* A, float\* B, float\* C, int n)**

 **int i = threadIdx.x+blockDim.x\*blockIdx.x;**

 $if(i \le n) C[i] = A[i] + B[i];$ 

#### Example: Vector Addition Kernel Launch (Host Code)

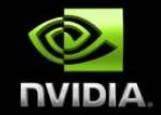

#### Host Code

**void vecAdd(float\* h\_A, float\* h\_B, float\* h\_C, int n) { // d\_A, d\_B, d\_C allocations and copies omitted // Run ceil(n/256.0) blocks of 256 threads each** vecAddKernel<<<ceil(n/256.0),256>>>(d A, d B, d C, n); **}**

The ceiling function makes sure that there are enough threads to cover all elements.

### More on Kernel Launch (Host Code)

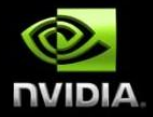

#### Host Code

```
void vecAdd(float* h_A, float* h_B, float* h_C, int n)
{
   dim3 DimGrid((n-1)/256 + 1, 1, 1);
   dim3 DimBlock(256, 1, 1);
  vecAddKernel<<<DimGrid,DimBlock>>>>>>>> (d A, d B, d C, n);
}
```
This is an equivalent way to express the ceiling function.

### Kernel execution in a nutshell

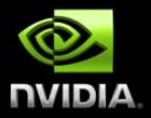

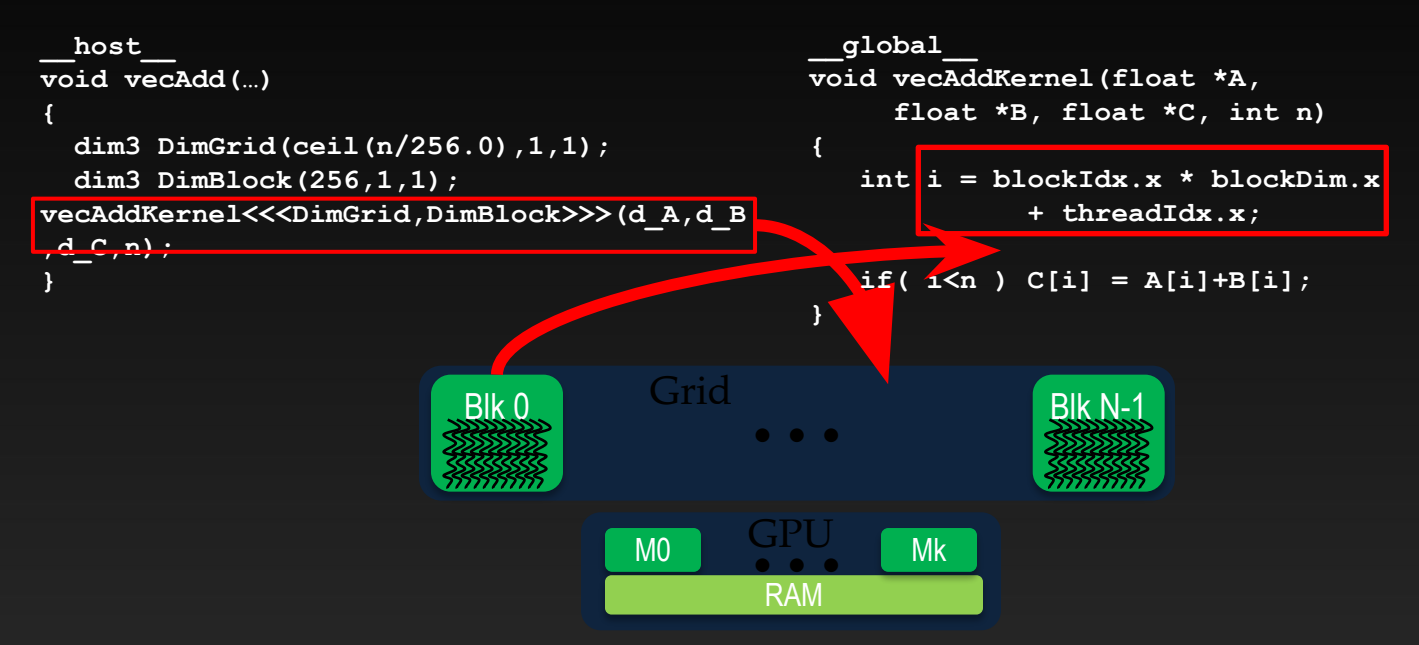

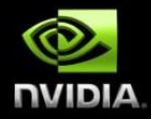

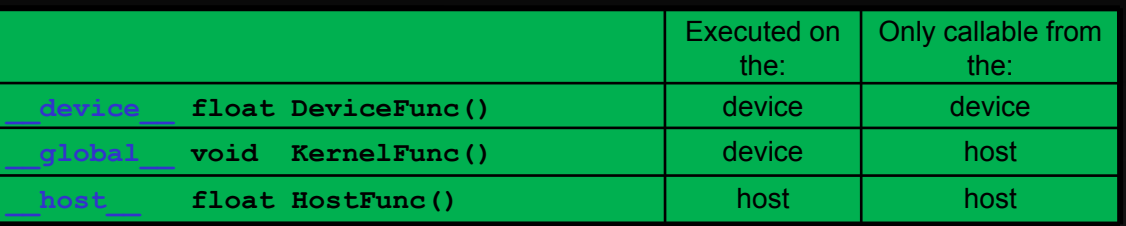

- **− \_\_global\_\_ defines a kernel function**
	- Each "\_\_" consists of two underscore characters
	- − A kernel function must return **void**
- **− \_\_device\_\_ and \_\_host\_\_ can be used together**
- **− \_\_host\_\_ is optional if used alone**

### Compiling A CUDA Program

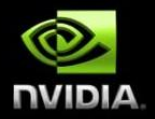

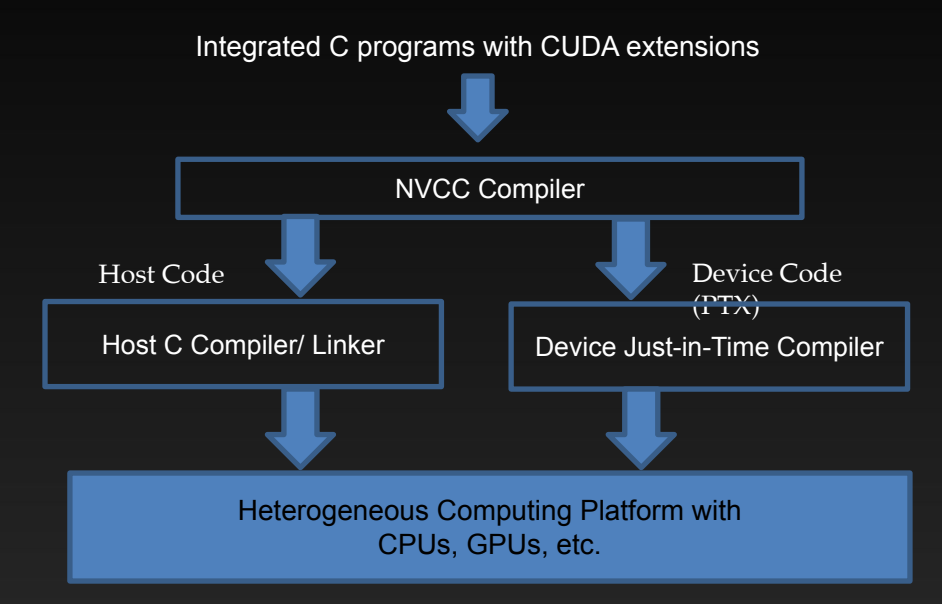